## 珠海赛隆药业股份有限公司

# 关于召开 2020 年第二次临时股东大会的通知

本公司及董事会全体成员保证信息披露内容的真实、准确和完整,没有虚 假记载、误导性陈述或重大遗漏。

珠海赛隆药业股份有限公司(以下简称"公司")于 2020 年 3 月 21 日召开 第二届董事会第二十次会议,审议通过了《关于召开 2020 年第二次临时股东大 会的议案》,公司决定于 2020 年 4 月 7 日在珠海市吉大海滨南路 47 号光大国际 贸易中心二楼西侧公司会议室采取现场会议与网络投票相结合的方式召开 2020 年第二次临时股东大会,现将有关事项通知如下:

## 一、召开会议的基本情况

1. 股东大会届次:2020 年第二次临时股东大会

2.股东大会的召集人:公司董事会。

3.会议召开的合法、合规性:本次股东大会的召开已经公司第二届董事会 第二十次会议审议通过,符合公司法、《公司章程》等相关规定。

4.会议召开的日期、时间:

(1)现场会议:2020 年 4 月 7 日(星期二)15:00

(2)网络投票时间:通过深圳证券交易所交易系统进行网络投票的具体时 间为 2020 年 4 月 7 日上午 9:30-11:30,下午 13:00-15:00;通过深圳证券交易 所互联网投票系统进行网络投票的具体时间为 2020 年 4 月 7 日 9:15-15:00 期间 的任意时间。

5.会议的召开方式:本次会议采取现场表决与网络投票相结合的方式。公 司 将 通 过 深 圳 证 券 交 易 所 交 易 系 统 和 互 联 网 投 票 系 统 (http://wltp.cninfo.com.cn)向全体股东提供网络形式的投票平台,股东可 以在网络投票时间内通过上述系统行使表决权。

公司股东只能选择现场投票和网络投票中的一种表决方式,如果同一表决权 出现重复投票表决的,以第一次投票表决结果为准。

6.股权登记日:2020 年 4 月 1 日(星期三)。

7.出席对象:

(1)截至 2020 年 4 月 1 日下午收市时在中国证券登记结算有限责任公司深 圳分公司登记在册的公司全体股东。上述公司全体股东均有权出席股东大会,并 可以书面形式委托代理人出席会议和参加表决,该股东代理人不必是公司股东。

(2)公司董事、监事及高级管理人员。

(3)公司聘请的见证律师及其他相关人员。

8.会议地点:珠海市吉大海滨南路 47 号光大国际贸易中心二楼西侧公司会 议室。

#### 二、会议审议事项

本次股东大会审议事项属于公司股东大会职权范围,不违反相关法律、法规 和公司章程的规定,并经公司董事会审议通过。本次会议审议以下事项:

1.《关于全资子公司为公司 2020 年非公开发行公司债券提供反担保的议案》;

2.《关于与中信城开珠海投资有限公司合作建设公司总部及研究院的议案》。

上述提案已经公司第二届董事会第二十次会议、第二届监事会第十一次会议 审议通过,相关内容详见公司同日刊登于公司指定信息披露媒体《证券时报》、 《 中 国 证 券 报 》、《 上 海 证 券 报 》、《 证 券 日 报 》 及 巨 潮 资 讯 网 (http://www.cninfo.com.cn)的《第二届董事会第二十次会议决议公告》、《第 二届监事会第十一次会议决议公告》。

本次会议审议的议案将对中小投资者的表决进行单独计票。

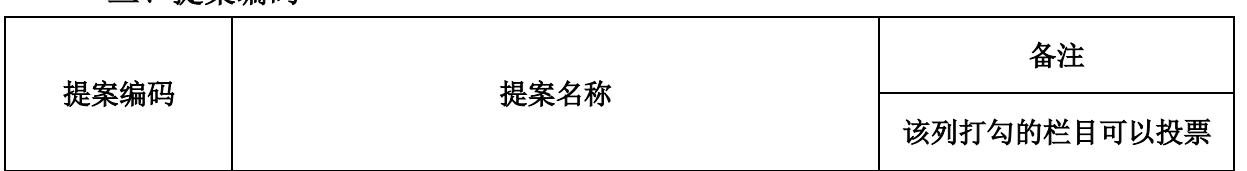

## 三、提案编码

 $\mathsf{cminf}$ 巨潮资讯 www.cninfo.com.cr

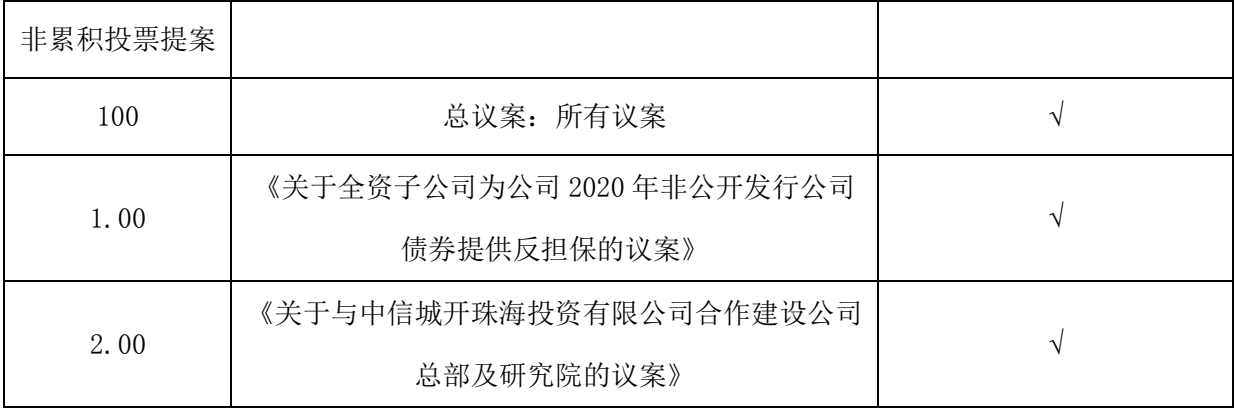

## 四、会议登记等事项

1.现场会议登记方式:法人股东应持股东账户卡、加盖公章的营业执照复 印件、法人代表证明书及身份证办理登记手续;法人股东委托代理人的,应持代 理人本人身份证、加盖公章的营业执照复印件、授权委托书、委托人股东账户卡 办理登记手续。

自然人股东应持本人身份证、股东账户卡办理登记手续;自然人股东委托代 理人的,应持代理人身份证、授权委托书、委托人股东账户卡、身份证办理登记 手续。

股东大会授权委托书详见附件二。

异地股东可以在登记截止日前用传真或邮件方式登记。

2.登记时间、地点:2020 年 4 月 2 日上午 9:00—11:30,下午 13:00—16: 00,到公司证券事务部办理登记手续。异地股东可用传真或邮件方式登记,并请 进行电话确认。

3.会议联系方式

- (1)会议联系人:谭海雁 李倩雯
- (2)地址:广东省珠海市吉大海滨南路 47 号光大国际贸易中心二层西侧
- (3)邮政编码:519015
- (4)电话:0756-3882955
- (5)传真:0756-3352738
- (6)电子邮箱[:ir@sl-pharm.com](mailto:ir@sl-pharm.com)

4.注意事项:

(1)出席会议的股东及股东代理人,请于会前半小时携带相关证件原件到 场。

(2)网络投票期间,如投票系统遇到重大突发事件的影响,则本次会议的 进程按当日通知进行。

(3)本次股东大会期间,参加现场会议的股东食宿、交通费自理。

#### 五、参加网络投票的具体操作流程

本次股东大会向股东提供网络投票平台,公司股东可以通过深圳证券交易所 交易系统或互联网系统[\(http://wltp.cninfo.com.cn\)](http://wltp.cninfo.com.cn/)参加网络投票,网络投 票的具体操作流程见附件一。

#### 六、备查文件

1.公司第二届董事会第二十次会议决议。

2.公司第二届监事会第十一次会议决议。

特此公告。

## 珠海赛隆药业股份有限公司

#### また おおや おおや おおや おおや すいこう 重事会

2020 年 3 月 23 日

附件一:参加网络投票的具体操作流程;

附件二:《珠海赛隆药业股份有限公司 2020 年第二次临时股东大会授权委托 书》。

附件一

## 参加网络投票的具体操作流程

#### 一、网络投票的程序

1.投票代码:362898

2.投票简称:赛隆投票

3.填报表决意见

本次股东大会议案为非累积投票议案,填报表决意见,赞成、反对、弃权。

4.股东对总议案进行投票,视为对除累积投票议案外的其他所有议案表达 相同意见。

在股东对同一议案出现总议案与分议案重复投票时,以第一次有效投票为准。 如股东先对分议案投票表决,再对总议案投票表决,则以已投票表决的分议案的 表决意见为准,其他未表决的议案以总议案的表决意见为准;如先对总议案投票 表决,再对分议案投票表决,则以总议案的表决意见为准。

## 二、 通过深交所交易系统投票的程序

1.投票时间:2020年4月7日的交易时间,即9:30—11:30 和13:00—15:00。 2.股东可以登录证券公司交易客户端通过交易系统投票。

## 三、 通过深交所互联网投票系统投票的程序

1.互联网投票系统开始投票的时间为 2020 年 4 月 7 日 9:15-15:00 期间的任 意时间。

2.股东通过互联网投票系统进行网络投票,需按照《深圳证券交易所投资者 网络服务身份认证业务指引》的规定办理身份认证,取得"深交所数字证书"或 "深交所投资者服务密码"。

具体的身份认证流程可登录互联网投票系统 [http://wltp.cninfo.com.cn](http://wltp.cninfo.com.cn/) 规则指引栏目查阅。

3.股东根据所获服务密码或数字证书,登陆 [http://wltp.cninfo.com.cn](http://wltp.cninfo.com.cn/) 在规定时间内通过深交所互联网投票系统进行投票。

附件二

#### 授权委托书

兹授权委托 先生(女士)代表本公司/本人出席于 2020 年 4 月 7 日召开的珠海赛隆药业股份有限公司 2020 年第二次临时股东大会,并代表本公 司/本人依照以下指示对下列议案投票。

本公司/本人对本次会议表决事项未作具体指示的,受托人是否可以按个人 意愿表决:

□ 可以 □ 不可以

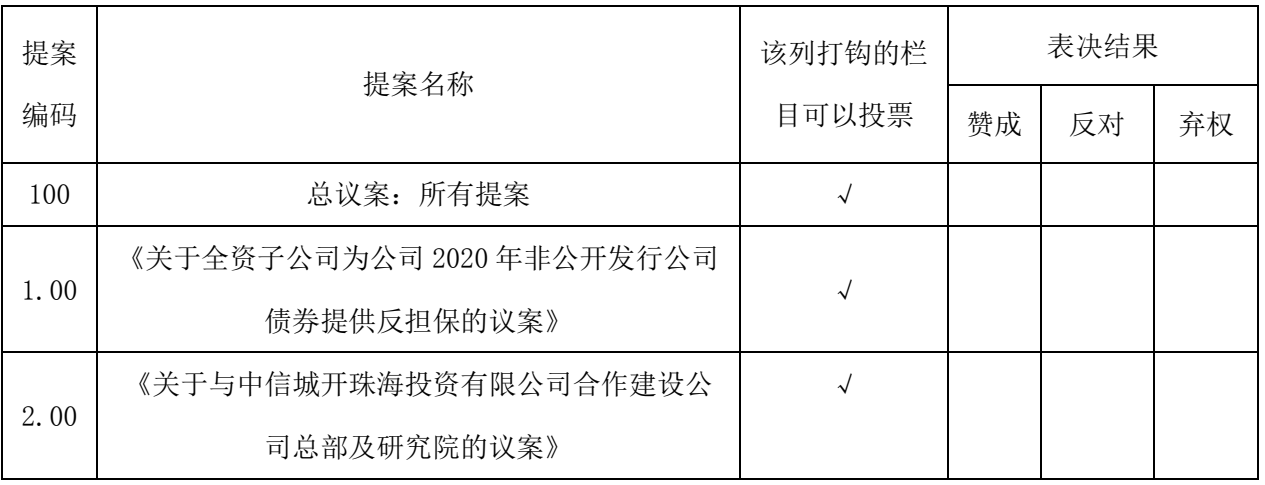

注:股东根据本人意见对上述审议事项选择赞成、反对或弃权,并在相应表

格内打"√",三者中只能选其一,选择一项以上的无效。

委托人(签名或盖章): \_\_\_\_\_\_\_\_\_\_\_\_\_\_\_\_

委托人证件号码:

委托人持股性质: \_\_\_\_\_\_\_\_\_\_\_\_\_\_\_\_\_\_\_\_\_\_\_\_\_

委托人持股数量: \_\_\_\_\_\_\_\_\_\_\_\_\_股

委托人证券账户号: \_\_

受托人姓名:

受托人身份证号码: \_\_\_\_\_\_\_\_\_\_\_\_\_\_\_\_\_\_\_\_

委托日期:

备注:1、单位委托必须加盖单位公章。

2、委托人应在授权委托书相应"□"中用"√"明确受托人是否可以按 个人意愿表决。